# How to use the online traveline Journey Planner

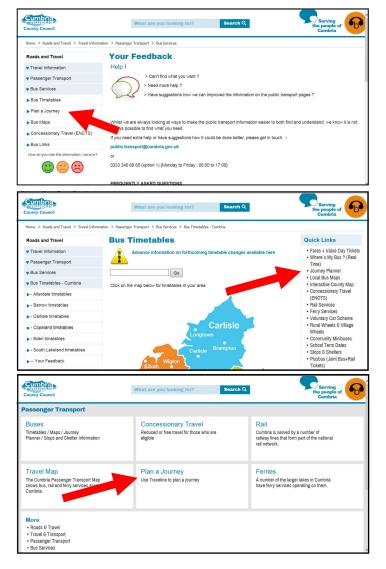

| raveline | CONTACT                 | -                                                                                                    |                                                                                                    |
|----------|-------------------------|----------------------------------------------------------------------------------------------------|----------------------------------------------------------------------------------------------------|
|          |                         |                                                                                                    |                                                                                                    |
|          |                         |                                                                                                    |                                                                                                    |
|          | and the second second   | Plan Your Journey                                                                                                    |                                                                                                    |
|          | and the second          | From:                                                                                                    |                                                                                                    |
|          | and the second second   | To:                                                                                                    |                                                                                                    |
|          | C. A. In                | Mon Nov 13 2017 15:00                                                                                                    |                                                                                                    |
|          |                         | More Options Let's Go                                                                                                    |                                                                                                    |
|          | A CONTRACT ON           |                                                                                                    | 1000 million 1000 million 10000 million 1000 million 10000 million 10000 million 10000 million 10000 million 10000 million 10000 million 10000 million 10000 million 10000 million 1000000 million 10000 |
|          |                         | A North State of State of Stat |                                                                                                    |
|          |                         |                                                                                                    |                                                                                                    |
|          | APRIL & SAA             |                                                                                                    |                                                                                                    |
|          |                         |                                                                                                    |                                                                                                    |
|          |                         |                                                                                                    |                                                                                                    |
|          |                         |                                                                                                    |                                                                                                    |
|          |                         |                                                                                                    |                                                                                                    |
|          |                         |                                                                                                    |                                                                                                    |
|          |                         |                                                                                                    |                                                                                                    |
|          |                         |                                                                                                    |                                                                                                    |
|          |                         | _                                                                                                    |                                                                                                    |
| (        |                         |                                                                                                    | $\overline{}$                                                                                                    |
| (        |                         |                                                                                                    |                                                                                                    |
| (        |                         |                                                                                                    |                                                                                                    |
| (        |                         |                                                                                                    |                                                                                                    |
|          | Pla                     | in You Journey                                                                                                    |                                                                                                    |
|          | Pla                     | in You Journey                                                                                                    |                                                                                                    |
|          | Pla                     | in You Journey                                                                                                    |                                                                                                    |
|          | Pla                     | in You Journey                                                                                                    |                                                                                                    |
|          |                         | in You Journey                                                                                                    |                                                                                                    |
|          | Pla<br>From:            | in You Journey                                                                                                    |                                                                                                    |
|          |                         | in You Journey                                                                                                    |                                                                                                    |
|          |                         | in You Journey                                                                                                    |                                                                                                    |
|          | From:                   | in You Journey                                                                                                    |                                                                                                    |
|          |                         | in You Journey                                                                                                    |                                                                                                    |
|          | From:                   | in You Journey                                                                                                    |                                                                                                    |
|          | From:                   | n You Journey                                                                                                    |                                                                                                    |
|          | From:<br>To:            | ·                                                                                                    |                                                                                                    |
|          | From:<br>To:            | 13 2017 10:30                                                                                                    |                                                                                                    |
|          | From:<br>To:            | ·                                                                                                    |                                                                                                    |
|          | From:<br>To:<br>Mon Nov | / 13 2017 10:30                                                                                                    |                                                                                                    |
|          | From:<br>To:<br>Mon Nov | / 13 2017 10:30                                                                                                    |                                                                                                    |
|          | From:<br>To:            | / 13 2017 10:30                                                                                                    |                                                                                                    |
|          | From:<br>To:<br>Mon Nov | / 13 2017 10:30                                                                                                    |                                                                                                    |
|          | From:<br>To:<br>Mon Nov | / 13 2017 10:30                                                                                                    |                                                                                                    |

Links to the planner can be found in various places on the County Council website

Or it can be access direct at :-

## www.traveline.info/

This will give you this screen

| Enter —>       |                       |                              |
|----------------|-----------------------|------------------------------|
|                | Plan Your Journey     |                              |
| Start point    | CA6 4SJ               |                              |
| Final          | kendal Bus Station    |                              |
| destination    | Mon Nov 13 2017 08:30 |                              |
| Date of Travel | More Options Let's Go | of departure<br>(or arrival) |
|                |                       |                              |

**From / To** : A postcode is the most accurate, but if you don't know the postcode, provide as much information as you have, about where you want to travel to/from **Date** : This will initially show the date you run the enquiry, but can be changed to a future date. This can be important as some services run different timetables on different days (especially on Sundays).

**<u>Time</u>** : This will initially assume you want to travel immediately, but can be changed.

| Sun          | Mon | Tue   | Wed  | Thu  | Fri | Sat |
|--------------|-----|-------|------|------|-----|-----|
|              |     |       | 1    | 2    | 3   | 4   |
| 5            | 6   | 7     | 8    | 9    | 10  | 11  |
| 12           | 13  | 14    | 15   | 16   | 17  | 18  |
| 19           | 20  | 21    | 22   | 23   | 24  | 25  |
| 26           | 27  | 28    | 29   | 30   |     |     |
|              |     |       |      |      |     |     |
| Mon          | Nov | 13 20 | 17 0 | 8:30 |     | ~   |
| More Options |     |       |      |      |     |     |

### How to Change the Date of Travel

- Point at the Date Box, and push left mouse button
- ✤ This gives you a calendar from which you can choose the date you want

If necessary use the Arrows next to the month, to move forward to another month

#### Change the Time

Point at the Time Box and push left mouse button

✤This gives you a list of times - scroll up or down and choose the one closest to when you want to travel

| Plan You                        | 05:45<br>06:00<br>06:15<br>06:30<br>06:45<br>07:00 |
|---------------------------------|----------------------------------------------------|
| CA6 4SJ<br>Kendal Bus Station   | 07:15<br>07:30<br>07:45<br>08:00                   |
| Thu Jan 11 2018<br>More Options | 08:15<br>08:30<br>08:45<br>09:00<br>09:15<br>09:30 |

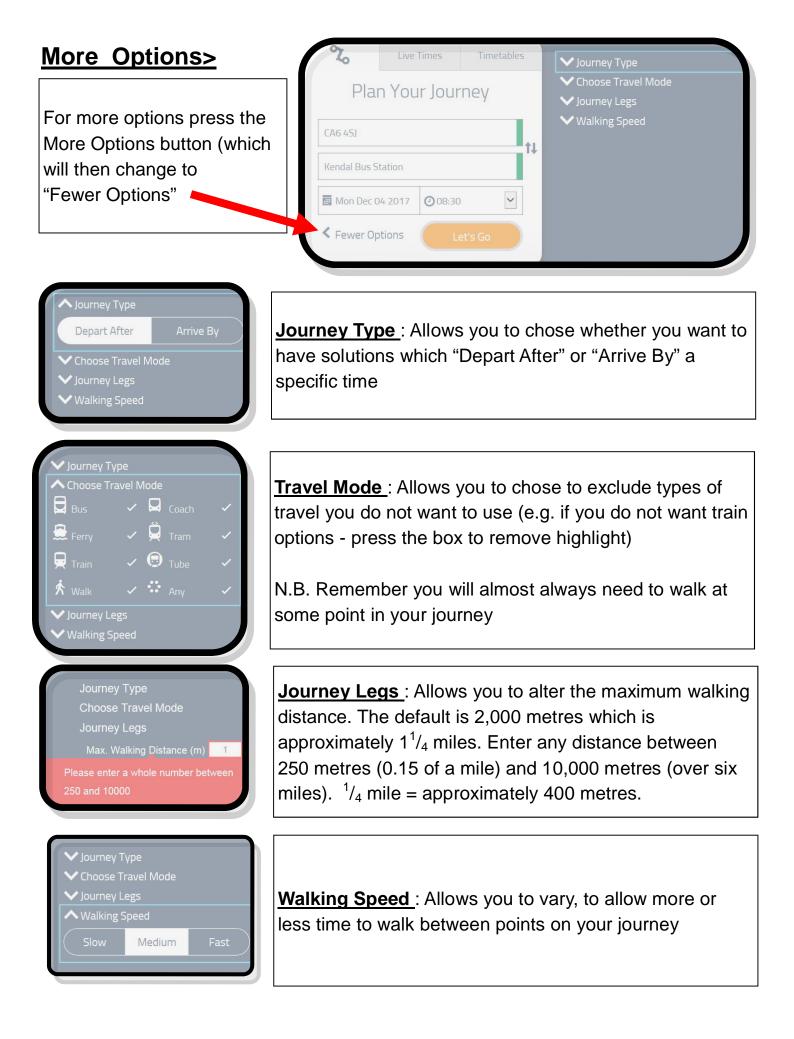

| Plan Your Journey                                                                                                    | Once you are ready to plan your journey,<br>press the Let's Go button                                                                                                    |
|----------------------------------------------------------------------------------------------------|----------------------------------------------------------------------------------------------------|
| CA6 4SJ                                                                                                    |                                                                                                    |
| kendal Bus Station                                                                                                    |                                                                                                    |
| Mon Nov 13 2017 08:30 🗸                                                                                                    |                                                                                                    |
| More Options Let's Go                                                                                                    |                                                                                                    |
| Plan Your Journey                                                                                                    | You may be given extra options to choose from                                                                                                    |
| CA6 4SJ<br>Kendal, Bus Station<br>Kendal Bus Station<br>Bus Station (Ken) (Stand 0), on Blac<br>Bus Station (Ken) (Stand A), on Blac<br>Bus Station (Ken) (Stand B), on Blac | Once you have made your choice<br>You have to press the Plan Journey<br>button                                                                                                    |
| This gives you a number of<br>journey solutions<br>For more information on a journey<br>press the downward arrow                                                             | Your Journey $\blacksquare$ Sun 10 Dec 20CA6 4SJ $\rightarrow$ Kendal Bus StationEarlierEdit / Go BackLaterDepart/ArriveChangesLegsDepart/ArriveChangesLegsUmmary Results $\checkmark$ 09:38 $\rightarrow$ 11:492 $\bigstar$ $\blacksquare$ V09:38 $\rightarrow$ 11:492 $\bigstar$ $\blacksquare$ V10:07 $\rightarrow$ 12:402 $\bigstar$ $\blacksquare$ $\blacksquare$ V10:07 $\rightarrow$ 12:402 $\bigstar$ $\blacksquare$ $\blacksquare$ $\bigstar$ V12:52 $\rightarrow$ 14:342 $\bigstar$ $\blacksquare$ $\bigstar$ $\blacksquare$ |
| <ul> <li>10:07 → 12:40 2 2 2 2 2 2 2 2 2 2 2 2 2 2 2 2 2 2 2</li></ul>                                                                                                    | Press Viewon Map at the bottom of the page to<br>be able to see the route and scroll to<br>enlarge the map to see details of walking<br>routes to or between stops                                                                                                    |

# <u>Results</u>

#### Summary of Journey Information :

e.g. leave at 10:07 arrive at 12:40 : make 2 changes : the journey involves walking; a bus; and two trains : It takes a total of 2 hours and 33 minutes

Looks at other options as sometimes travelling earlier or late can reduce the number of changes, or travel time

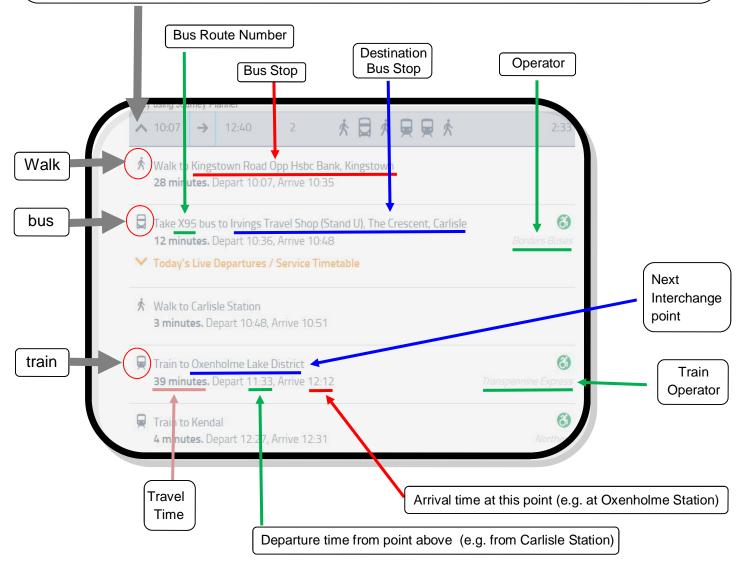

# Map of Walking Route

- > To get a map of your walking route to / from / between stops (or any other part of your journey)
- > First press the Show Map button at the bottom of the journey details
- > Then press the section of the route you want a map for, and a map will appear.
- > Use the +/- button (top left of map) or Scroll using your mouse to get the magnification you want.

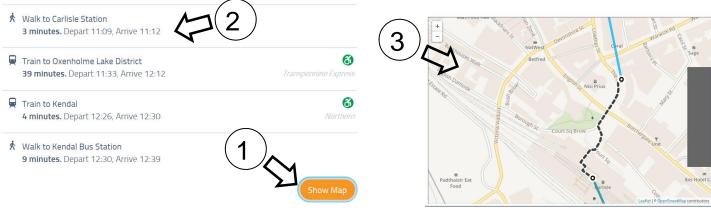